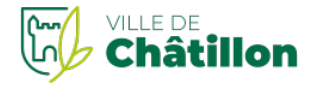

### **Entreprises**

Publié le 19/11/2022

### **Faire connaître son entreprise et attirer de nouveaux clients**

Gagner en visibilité pour **faire connaître son entreprise** suppose de développer sa présence tant physique que numérique. Pour atteindre cet objectif, plusieurs démarches sont recommandées.

## **Créer un site internet optimisé**

À l'heure actuelle, près de 90 % des consommateurs consultent internet avant de procéder à un achat. Que vous vendiez ou non des produits ou services en ligne, la**création d'un site internet** constitue un moyen incontournable de gagner en visibilité et de développer votre activité.

[Comment](https://www.francenum.gouv.fr/comprendre-le-numerique/comment-faire-un-bon-site-internet) créer un bon site internet

### France Num

### **Un site qui inspire confiance**

Le site web est la**vitrine virtuelle de votre activité**. Il vous permet de valoriser vos produits ou prestations (avec des photos et des descriptifs) et de les présenter à un large public.

Vous y êtes le**maître de votre communication** : vous pouvez pleinement personnaliser l'aspect graphique, le contenu, l'ergonomie et les fonctionnalités pour véhiculer une **image positive** de l'entreprise.

En ajoutant un espace dédié aux avis clients, à la présentation de l'équipe (Qui sommes-nous ?) ou aux réponses des questions les plus fréquemment posées (Foire aux questions), vous incitez les consommateurs **à vous faire confiance**.

# **À savoir**

le site internet est également un excellent moyen pour**développer votre base de données** et affiner le profil de votre clientèle.

Vous récoltez des informations sur les utilisateurs qui consultent votre site (âge, sexe, appareil, temps de connexion) que vous pouvez ensuite analyser grâce à des logiciels.

### **Un site qui doit être référencé**

La création seule du site n'est pas suffisante.

Pour assurer un trafic régulier sur votre site web et ainsi augmenter la visibilité de l'entreprise, vous devez impérativement être **mis en avant par les moteurs de recherche** (Google, Bing, Yahoo).

### **À savoir**

91,5 % des utilisateurs de Google ne vont pas au-delà de la **première page des résultats de recherche** et 75 % des clics sont drainés par les **3 premiers résultats** de la page.

Il est donc crucial d'être bien placé dans les résultats naturels.

Le **référencement naturel** ou SEO (Search Engine Optimization) consiste à améliorer les aspects **techniques** (vitesse de chargement, comptabilité mobile) et **rédactionnels** (présence de mots-clés) de votre site internet. Cette démarche permet d'obtenir un positionnement avantageux dans la page des résultats de recherche et d'augmenter ainsi le trafic sur votre site.

### **Attention**

ne pas confondre avec le**SEA** (Search Engine Advertising) qui désigne les annonces publicitaires mises en avant par les moteurs de recherche contre rémunération des entreprises. C'est le principal modèle économique de Google.

### **Exemple**

Si votre entreprise est spécialisée dans la vente de café, votre objectif est d'apparaître dans les résultats lorsque le consommateur utilise dans la barre de recherche des mots-clés du type « café bio » « café arabica » ou « café moulu haut de gamme », etc.

Une méthode efficace pour améliorer votre référencement est de créer un espace «**blog** ».

Ce blog aura vocation à accueillir du contenu, le plus souvent des articles,**en lien avec votre secteur d'activité** et vos produits.

Un contenu de qualité qui offre une véritable valeur ajoutée est capable de convertir le lecteur et de le pousser à l'achat.

L'idée est de mettre en avant votre savoir-faire, de**vous positionner en expert** aux yeux de Google comme aux yeux des consommateurs.

Vous gravirez ainsi les résultats de recherche en même temps que vous**renforcerez votre crédibilité**. Élaborer une stratégie de contenus efficace pour gagner de [nouveaux](https://www.francenum.gouv.fr/guides-et-conseils/communication-et-publicite/strategie-de-communication/communication-en-ligne) clients France Num

**Communiquer sur les réseaux sociaux**

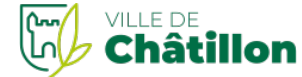

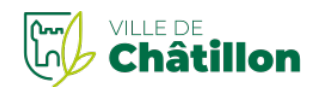

Les réseaux sociaux (Facebook, Twitter, Instagram, LinkedIn,...) sont omniprésents et constituent un**moyen de communication incontournable** pour les entreprises.

Ils permettent d'augmenter votre visibilité, de générer du trafic, de créer une proximité avec la clientèle, voire de fédérer une communauté autour de votre marque.

Toutefois, communiquer sur les réseaux sociaux requiert une**stratégie adaptée**. Vous devez connaître votre public cible : ses habitudes, les médias sociaux qu'elle utilise, et pourquoi.

On parle plus précisément du**persona marketing** qui correspond à un portrait fidèle de votre client idéal. En définissant de manière précise les attentes et les besoins de votre cible, vous saurez comment communiquer avec elle.

### **Quels réseaux sociaux privilégier ?**

Tous les réseaux sociaux ont des spécificités qui leur sont propres et qu'il est important de prendre en compte. Vous devez choisir celui qui correspond le mieux à l'identité de votre entreprise et de votre clientèle. **Facebook** est le premier réseau social.

Toutes les tranches d'âge y sont représentées, il s'avère incontournable pour informer l'univers de votre existence.

Pour élargir votre notoriété, privilégiez un contenu**généraliste et convivial**, vos publications doivent être accessibles à tous.

**Twitter** est le réseau du flux d'informations par excellence,**l'interactivité y est très forte** car l'information est partagée en temps réel.

Ce réseau est destiné au partage de l'actualité de l'entreprise, des relations presse et de la gestion clients.

**LinkedIn** est le réseau social dédié aux**relations professionnelles**. Il vous permet d'entrer en contact avec d'autres professionnels et de vous tenir informé de l'activité de votre secteur.

Sur ce réseau, développez votre marque employeur et partagez vos avis d'expert les plus pointus. La moyenne d'âge des utilisateurs est de 35 ans.

**Instagram** est le réseau destiné au partage de**contenus visuels** (photo et vidéo).

Il vous permet de mettre en valeur vos produits, de mettre en scène votre activité et d'apporter une touche plus personnelle en racontant le quotidien de l'entreprise.

Utilisé sur téléphone mobile, majoritairement par les moins de 45 ans, ce réseau a un véritable**impact sur l'engagement de ses utilisateurs**.

Choisir le réseau social idéal pour [promouvoir](https://www.francenum.gouv.fr/guides-et-conseils/communication-et-publicite/reseaux-sociaux/quel-reseau-social-choisir-pour) son entreprise

France Num

#### **Comment s'y prendre ?**

Pour réaliser une communication efficace sur les réseaux sociaux, votre entreprise doit se démarquer et tirer profit des outils de communication à sa disposition (photo, vidéo, infographies, articles...).

Il est nécessaire d'**alimenter votre page régulièrement** (au moins 3 fois par semaine).

La conception d'un calendrier éditorial pour planifier vos publications est un bon moyen pour respecter cette exigence.

Vous devez miser sur un**contenu de qualité**, à la fois riche, varié et unique, capable d'attirer l'intérêt des internautes et de les inciter à partager : présentation originale des produits, tutoriels, visites des coulisses et actualités de l'entreprise, etc.

Les réseaux sociaux vous offrent la possibilité d**i**'**nteragir avec vos abonnés** en organisant des événements en ligne (lives, webinaires) et les solliciter grâce à des questionnaires en ligne.

Organiser un **jeu-concours** est également une excellente opportunité de faire connaître votre marque et vos produits avec un budget promotionnel minimal.

Pour augmenter votre visibilité sur les réseaux, il est également important que votre profil**partage et like d'autres pages** liées à votre activité.

**Éditer une fiche Google Business Profile**

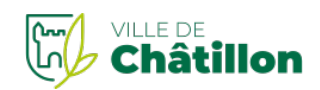

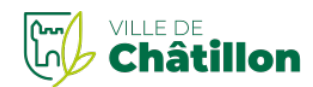

Google Business Profile, anciennement appelé « Google My Business », est un outil gratuit pour **augmenter la visibilité en ligne** de votre entreprise.

### **Pourquoi créer une fiche Google Business Profile ?**

La création d'une fiche d'établissement Google Business Profile comporte **plusieurs avantages** :

**Référencement sur Google** : lorsqu'un internaute se trouve physiquement près de votre entreprise et qu'il recherche un terme générique tel que « restaurant » ou « plombier », votre fiche peut apparaitre dans les résultats de recherche Google, parmis les entreprises similaires au niveau local. Ensuite, les internautes peuvent accéder rapidement aux informations de contact de l'entreprise (adresse, téléphone, horaires, site internet) et créer un itinéraire direct jusqu'à votre établissement grâce à Google Maps.

**Gestion de la réputation en ligne** : la fiche d'établissement permet de recueillir régulièrement des notes et avis de la part des clients. Vous pouvez interagir avec eux et répondre à leurs questions. Les établissements les mieux notés gagnent plus facilement la confiance des internautes susceptibles de venir acheter leurs produits/services en magasin.

**Mise en avant l'actualité de l'entreprise** : vous pouvez publier, à la manière d'un réseau social, des actualités, des offres spéciales, des événements et d'autres informations en lien avec l'activité de l'entreprise, directement sur votre fiche. Il est possible d'y intégrer un texte, une photo ou un appel à l'action (ex : un bouton « demander un devis ») pour augmenter l'attractivité de votre établissement.

**Accès aux statistiques** : vous pouvez surveiller des interactions spécifiques avec votre fiche. Quelles requêtes les utilisateurs ont-ils saisies pour trouver votre établissement, combien d'utilisateurs ont consulté votre fiche et combien d'entre eux ont demandé un itinéraire vers votre établissement ?

### **Comment créer une fiche Google Business Profile ?**

Pour créer une fiche Google Business Profile, vous devez **suivre les étapes suivantes** :

Rendez-vous sur le site de Google [Business](https://www.google.com/business/) Profile , et cliquez sur Gérer

Connectez-vous à votre compte professionnel Google sur ordinateur (créez un compte si vous n'en avez pas) Renseignez les informations essentielles de votre établissement (nom, catégorie d'activité, numéro de téléphone, horaires d'ouverture, URL de votre site web…)

Cliquez sur Terminer

Sélectionnez une méthode de validation (sms, e-mail, vidéo, carte postale...) pour confirmer que l'entreprise vous appartient.

Après la validation, la fiche d'établissement peut mettre plusieurs semaines avant d'apparaître sur Google. **À noter**

Même si votre entreprise n'a pas d'emplacement physique, vous pouvez avoir une fiche Google à condition d'être en contact direct avec les clients (ex : le plombier qui exerce uniquement au domicile de ses clients).

#### **Quelles informations doivent figurer sur la fiche ?**

Une fiche d'établissement optimisée doit comporter les**informations suivantes** :

Adresse postale

Numéro de téléphone

Horaires d'ouverture et de fermeture

URL du site web et/ou réseaux sociaux

Photos/vidéos de l'établissement (intérieur et extérieur)

Liste de produits/services proposés

Caractéristique de l'établissement (ex : terrasse, connexion wifi).

Plus la fiche sera complète, plus les internautes seront enclin à se fier à votre établissement.

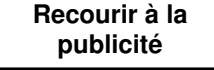

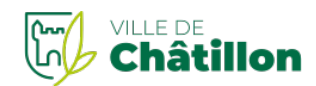

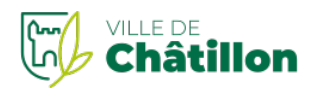

Quel que soit le domaine d'activité, le moyen le plus évident pour promouvoir son entreprise est sans doute de **recourir à la publicité**.

Votre publicité doit définir les principaux avantages qu'offre votre entreprise et la raison pour laquelle les clients devraient se tourner vers vous plutôt qu'un concurrent.

Le message doit être simple, concis et impactant.

L'utilisation de témoignages peut aussi renforcer la crédibilité de l'entreprise.

#### **Attention**

Le dénigrement des concurrents et la publicité trompeuse sont interdits. Vous risqueriez une assignation en **concurrence déloyale**. La publicité comparative est également encadrée.

Une opération de communication efficace s'appuie sur un**portrait fidèle de votre clientèle**, qui définit précisément son comportement, ses attentes et ses besoins.

Vous devez ainsi récolter le maximum d'informations : sexe, âge, revenus, loisirs, habitudes de consommation, valeurs, médias consommés, etc.

### **Publicité digitale**

La **publicité en ligne** présente l'avantage de pouvoir s'adresser à un marché précis pour un coût strictement inférieur à celui des médias traditionnels (courrier, magazine, télévision).

### [Comment](https://www.francenum.gouv.fr/guides-et-conseils/communication-et-publicite/publicite-sur-internet/achat-de-mots-cles-bannieres) réaliser une publicité en ligne ?

#### France Num

En plus de votre site internet, vous avez la possibilité de**recourir aux réseaux sociaux** pour diffuser votre message publicitaire. Facebook, Twitter, Instagram ou YouTube vous permettent de diffuser des contenus sponsorisés dans des encarts payant dédiés.

Grâce à leur algorithme de retargeting (reciblage publicitaire), vous pouvez **cibler les internautes** qui ont déjà eu une interaction avec votre marque ou un produit similaire. Cette stratégie vous assure un bon retour sur investissement.

L'efficacité de la publicité est encore accentuée par le**marketing d'influence**, c'est-à-dire, le fait de solliciter des influenceurs pour présenter votre produit.

### **Publicité physique**

Du simple flyer à une installation temporaire, la publicité physique peut faire toute la différence et notamment à l'échelle locale. Elle est un bon moyen de renvoyer vers votre magasin et/ou votre site internet.

Une **installation temporaire** avec un présentoir, permettant au consommateur de tester le produit directement sur place, est un excellent moyen pour le faire basculer vers l'achat.

Les **flyers** sont parfaits pour signaler un événement : ouverture d'un magasin, journée portes ouvertes ou promotions sur vos produits.

Les **brochures** et **dépliants** contiennent plus d'informations, ils sont recommandés pour les entreprises qui ont de nombreux services à présenter.

Les **affiches promotionnelles** permettent de faire de la publicité de façon créative. Elles peuvent être collées dans des lieux de grand passage ou dans des lieux que votre clientèle cible fréquente beaucoup. Une affiche promotionnelle bien faite peut véritablement **marquer les esprits**.

### **Encourager le bouche-à-**

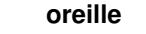

Considérée comme la plus ancienne stratégie marketing, le**bouche-à-oreille** est l'une des meilleures façons de faire connaître votre entreprise et de trouver de nouveaux clients.

Son potentiel s'est encore démultiplié avec l'arrivée des nouveaux canaux digitaux.

Cette méthode s'appuie sur la**recommandation de vos clients déjà convertis** auprès de leur entourage. Elle vous apporte une crédibilité supplémentaire et facilite la diffusion de votre image de marque.

Utiliser un code QR pour [promouvoir](https://www.francenum.gouv.fr/guides-et-conseils/developpement-commercial/gestion-de-la-relation-client/utiliser-un-code-qr-pour#interet) l'activité de sa TPE-PME

France Num

Le meilleur moyen de susciter le bouche-à-oreille spontané est de commercialiser un produit ou service de qualitatif et abouti.

Ce bouche-à-oreille peut être encouragé en proposant une**offre de parrainage** qui permettra aux clients qui vous recommandent de bénéficier de certains avantages à chaque nouveaux clients acquis (bon d'achat, produit exclusif). Vous pouvez également procéder à une campagne de couponnage en distribuant des codes promotionnels.

### **Attention**

Les **systèmes pyramidaux** dit de « vente en boule de neige » basés sur le recrutement de nouveaux vendeurs par les clients eux-mêmes en l'échange de contrepartie sont interdits.

Les clients conquis par votre projet peuvent même être érigés en**ambassadeurs de la marque**. Il s'agit de clients qui s'impliquent dans l'activité de l'entreprise en interagissant avec vous sur les réseaux sociaux, en faisant remonter des avis clients et en promouvant vos produits et services auprès d'autres consommateurs.

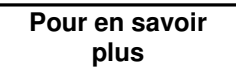

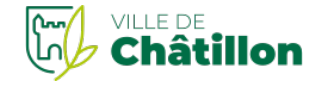

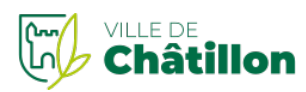

- Choisir le réseau social idéal pour [promouvoir](https://www.francenum.gouv.fr/guides-et-conseils/communication-et-publicite/reseaux-sociaux/quel-reseau-social-choisir-pour) son entreprise Source : France Num
- [Comment](https://www.francenum.gouv.fr/comprendre-le-numerique/comment-faire-un-bon-site-internet) créer un bon site internet Source : France Num
- Comment [référencer](https://www.francenum.gouv.fr/guides-et-conseils/communication-et-publicite/referencement/comment-referencer-votre-entreprise-sur) son entreprise sur internet Source : France Num
- Élaborer une stratégie de contenus efficace pour gagner de [nouveaux](https://www.francenum.gouv.fr/guides-et-conseils/communication-et-publicite/strategie-de-communication/communication-en-ligne) clients Source : France Num
- Utiliser un code QR pour [promouvoir](https://www.francenum.gouv.fr/guides-et-conseils/developpement-commercial/gestion-de-la-relation-client/utiliser-un-code-qr-pour#interet) l'activité de sa TPE-PME Source : France Num
- Comment utiliser [Instagram](https://www.francenum.gouv.fr/guides-et-conseils/communication-et-publicite/reseaux-sociaux/comment-utiliser-instagram-pour-son) pour son entreprise Source : France Num
- [Comment](https://www.francenum.gouv.fr/guides-et-conseils/communication-et-publicite/publicite-sur-internet/achat-de-mots-cles-bannieres) réaliser une publicité en ligne ? Source : France Num
- [Couponnage](https://www.francenum.gouv.fr/guides-et-conseils/developpement-commercial/outils-de-developpement-des-ventes/couponnage-sur) sur internet : comment ça marche ? Source : France Num

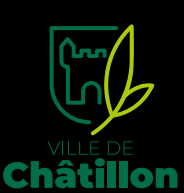

*Hôtel de Ville Horaires : Lundi, mardi, mercredi et vendredi : de 8h30 à 12h15 et de 13h30 à 18h Jeudi : 13h30 à 19h — Samedi : de 8h30 à 13h30 Adresse : 1, place de la Libération, 92320 Châtillon Tél. : [01](tel:0142318181) 42 31 81 81*

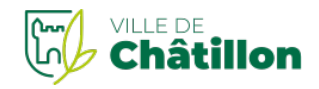